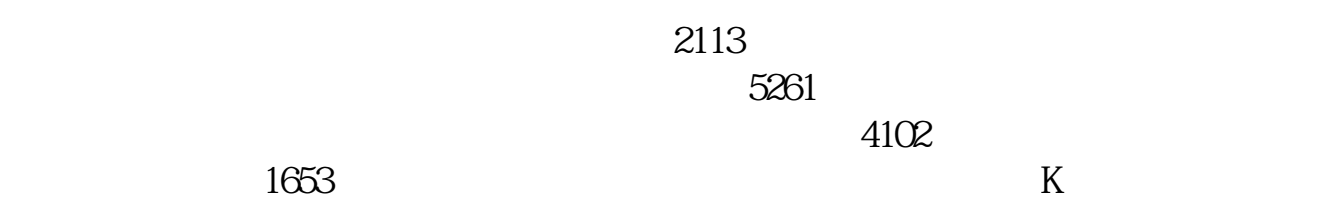

**如何测试股票池怎么样测试大智慧选股池成功率-股识吧**

最上面有个自定指数,新建指数-选择你股票池的股票-加权平均算法。

 $\mathbf B$  and  $\mathbf S$ 

 $\omega$ 

工具-系统测试平台-选择你的条件,然后一直下一步,选择相应参数。

 $\omega$ 

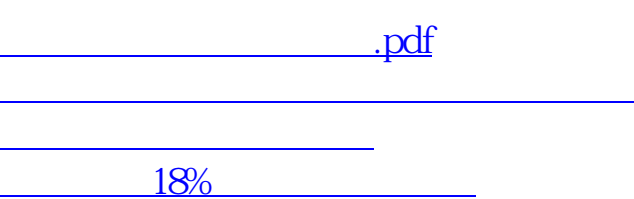

最上面有个自定指数,新建指数-选择你股票池的股票-加权平均算法。

工具-系统测试平台-选择你的条件,然后一直下一步,选择相应参数。

 $\mathbf B$  and  $\mathbf S$ 

<u>《股票集》,《股票集》,《股票集》,《股票集》,《股票集》,《股票集》,《股票集》,《股票集》,《股票集》,《股票集》,《股票集》,《股票集》,《股票集》,《股票集》,《股票集》,《股票集》,《股票集》,《股票集》,《股票集》,《股票集》,《股票集》,《股票集》,《股票集》,《股票集》,《股票集》,《股票集》,《股票集》,《股票集》,《股票集》,《股票集》,《股票集》,《股票集》,《股票集》,《股票集》,《股票集》,《股票集》,《股票集》</u> <u>to a doctor of</u> the doctor of the doctor of the doctor of the doctor of the doctor of the doctor of the doctor o [更多关于《如何测试股票池》的文档...](https://www.baidu.com/s?wd=%E5%A6%82%E4%BD%95%E6%B5%8B%E8%AF%95%E8%82%A1%E7%A5%A8%E6%B1%A0)

<https://www.gupiaozhishiba.com/author/3955157.html>